# *Prosty okres zwrotu (PP)*

#### **Zadanie 1**

Określ okres zwrotu dla projektu, którego finansową charakterystykę ujęto w poniższej tabeli.

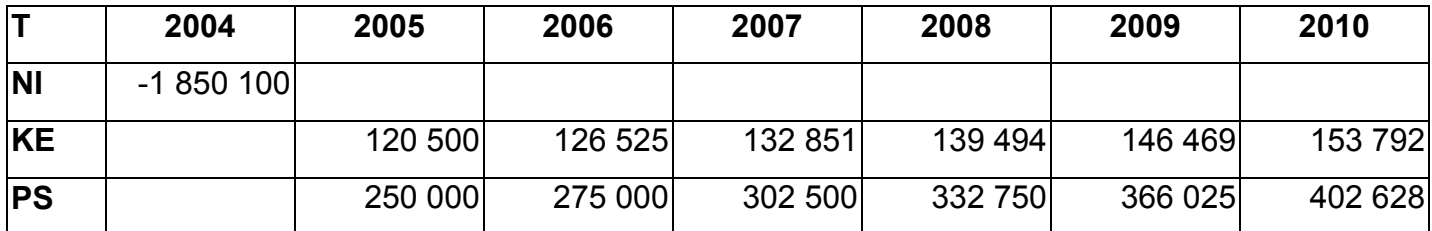

*Koszty – wzrost o 5% rocznie, sprzedaż – wzrost o 10% rocznie* 

#### **Rozwiązanie**

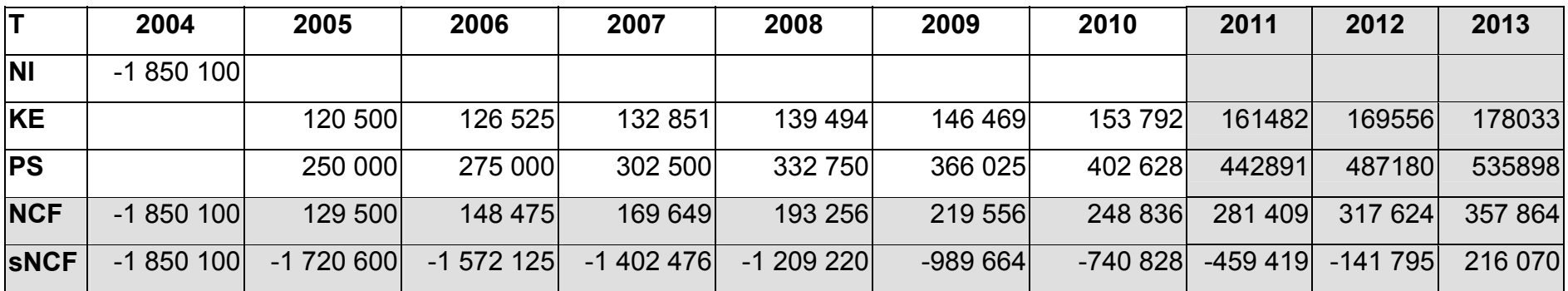

**Okres zwrotu**

**PP = 8 lat ... (bez okresu zerowego) PP = 9 lat ... (z okresem zerowym)**

 **357 864 zł/rok /12 mc = 29 822 zł/mc 141 795 zł/29 822 zł/mc = 4,75 mc – 5 mc** 

## *Prosta stopa zwrotu (ARR)*

#### **Zadanie 2.**

Oblicz wartość ARRKP oraz ARRŚWK na podstawie charakterystyki projektu zamieszczonej w poniższej tabeli.

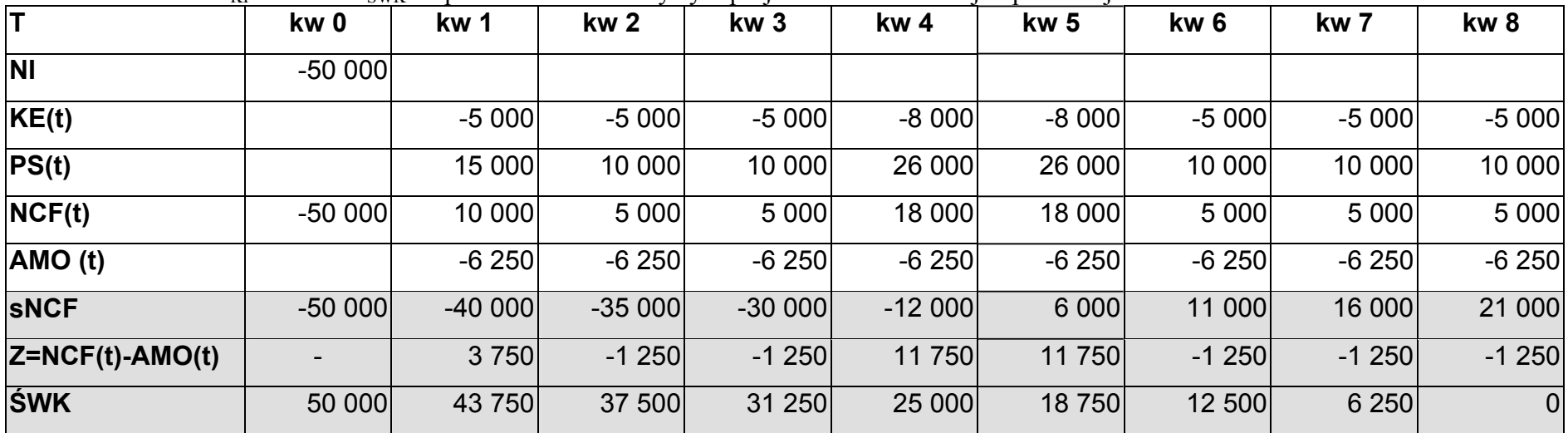

a) Księgowa stopa zwrotu wg kapitału początkowego

 $Z(\text{średni}) = \text{CF}(t) - \text{AMO}(t) = 3750 + (-1250) + (-1250) + 11750 + (1250) + (-1250) + (-1250) + (-1250) / 8 = 21000/8 = 2625$ zł  $NI = 50000$ 

**ARR**  $_{\text{KP}}$  = 2625 zł / 50 000 zł = 0,0525 = 5,25 %

b)Księgowa stopa zwrotu wg średniej wartości księgowej

ŚWK = 225 000 zł / 9 lat = 25 000 zł

**ARR** $\text{SWK}$  = 2625 zł / 25 000 zł/rok = 0,105 = 10,5%

# *Wartość pieniądza w czasie*

### **Zadanie 3.**

Oblicz zdyskontowane wartości przepływów pieniężnych dla poniższego projektu z uwzględnieniem stopy procentowej na poziomie 10% i 20%.

Dla i =  $10\%$ 

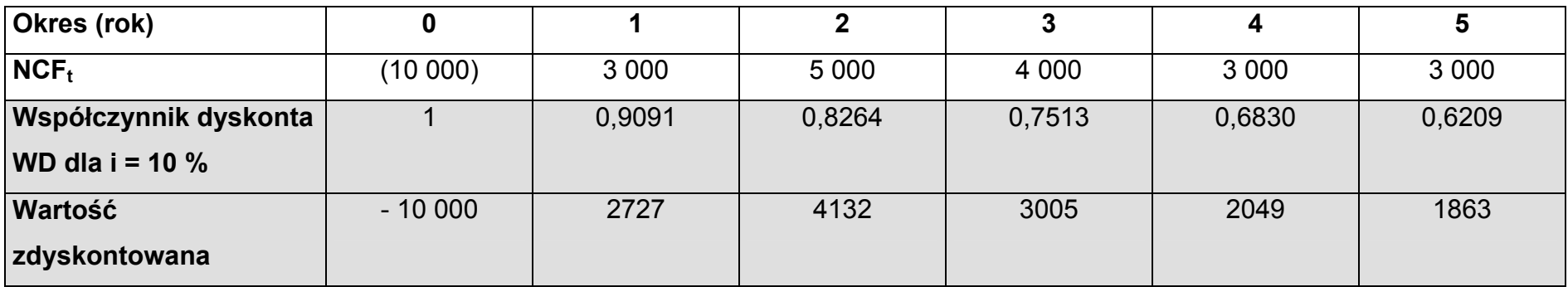

Dla i =  $20\%$ 

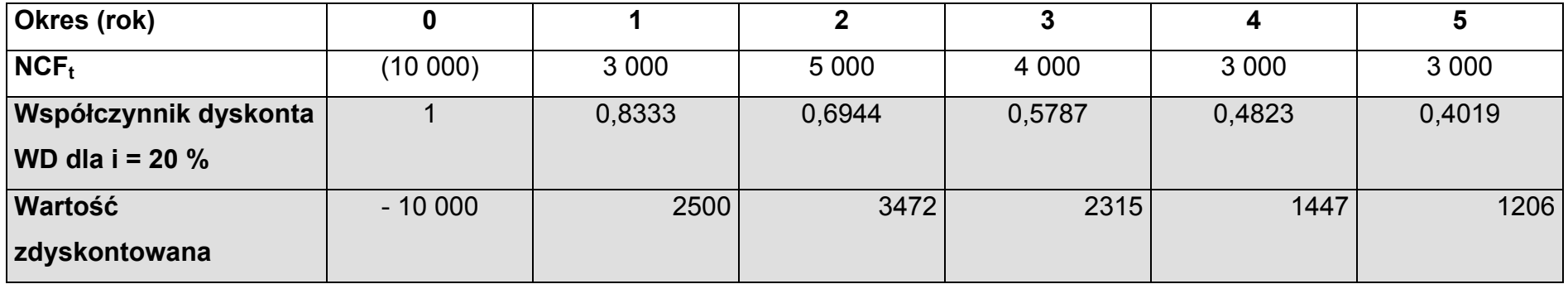

# *Wartość bieżąca projektu - NPV*

**Zadanie 4.** Oblicz wartość NPV oraz okres zwrotu dla projektu, którego charakterystykę zaprezentowano w poniższej tabeli (dla i=5% oraz 10%)

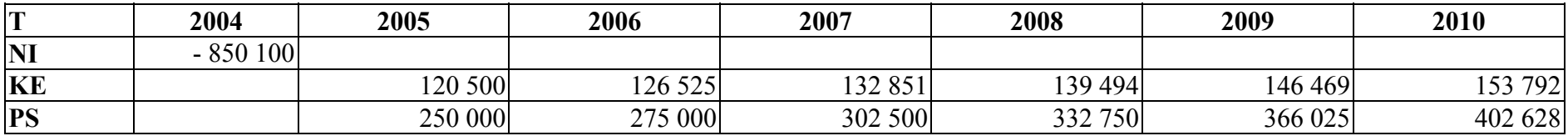

#### **i = 5%**

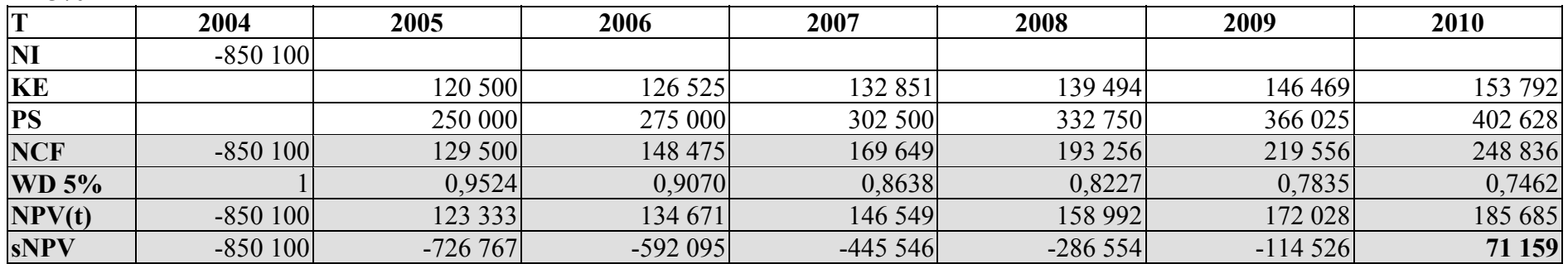

**i = 10%**

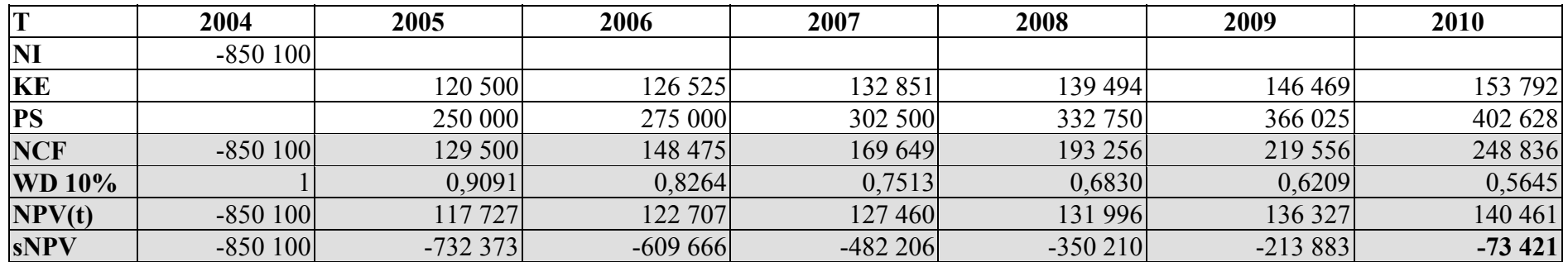

#### **Zadanie 5.**

Na podstawie danych z zadania 4 wylicz wewnętrzną stopę zwrotu.

 $IRR = i_0 + [NPV_0/(NPV_0-NPV_1)] * (i_1 - i_0)$ 

- $IRR = 5\% + 71159 / (71159 73421) * (10\% 5\%)$
- $IRR = 5\% + 71159 / (144580) * (5\%)$
- $IRR = 5\% + 0,4922 * 5\%$
- $IRR = 5\% + 2,46\%$

# *IRR = 7,46%*

## *Dobór strumieni pieniężnych*

### **Zadanie 6.**

Zaplanuj strumienie finansowe dla następującego projektu:

- **Nakłady inwestycyjne** ponoszone w okresie zerowym (5000), w tym:
	- Zakup urządzeń (2000)
	- Zakup gruntów (2000)
	- Zakup patentów i licencji (500)
	- Pozostałe nakłady inicjujące (500)
- **Nakłady inwestycyjne** ponoszone w 1-szym okresie (25000), w tym:
	- Zakup urządzeń (25 000)
- **Koszy otworzenia i modernizacji** występują w 5 i 6 okresie (po 1000), dotyczą zakupionych urządzeń
- **Przychody ze sprzedaży** 16 000 rocznie (od 2-go okresu), w tym:
	- Przychody ze sprzedaży produktów 10 000 rocznie
	- Przychody ze sprzedaży usługi  $I 5000$  rocznie
	- Przychody ze sprzedaży usługi II 1 000 rocznie
- **Kapitał obrotowy i jego zmiany**:
	- 2000 wkład w 2 okresie
	- wzrost zapotrzebowania o 750 w okresach 3, 4, 5 i 6.
	- odzyskanie całego zaangażowanego kapitału obrotowego w 8 okresie
- **Koszty bieżącej działalności** 1000 rocznie począwszy od okresu 2, w tym:
	- Koszty pracy 500 rocznie
	- Koszty administracji 250 rocznie
	- Koszty transportu 250 rocznie
- **Amortyzacja liniowa** 10% liczona od wartości nakładów kapitałowych począwszy od drugiego okresu.
- W obliczeniach uwzględnić pozostałą **wartość likwidacyjną**
- **Podatek** 19%, **WD** wyliczone dla  $i = 20\%$

Oblicz:

- wartość NPV
- wartość IRR

# $i = 20%$

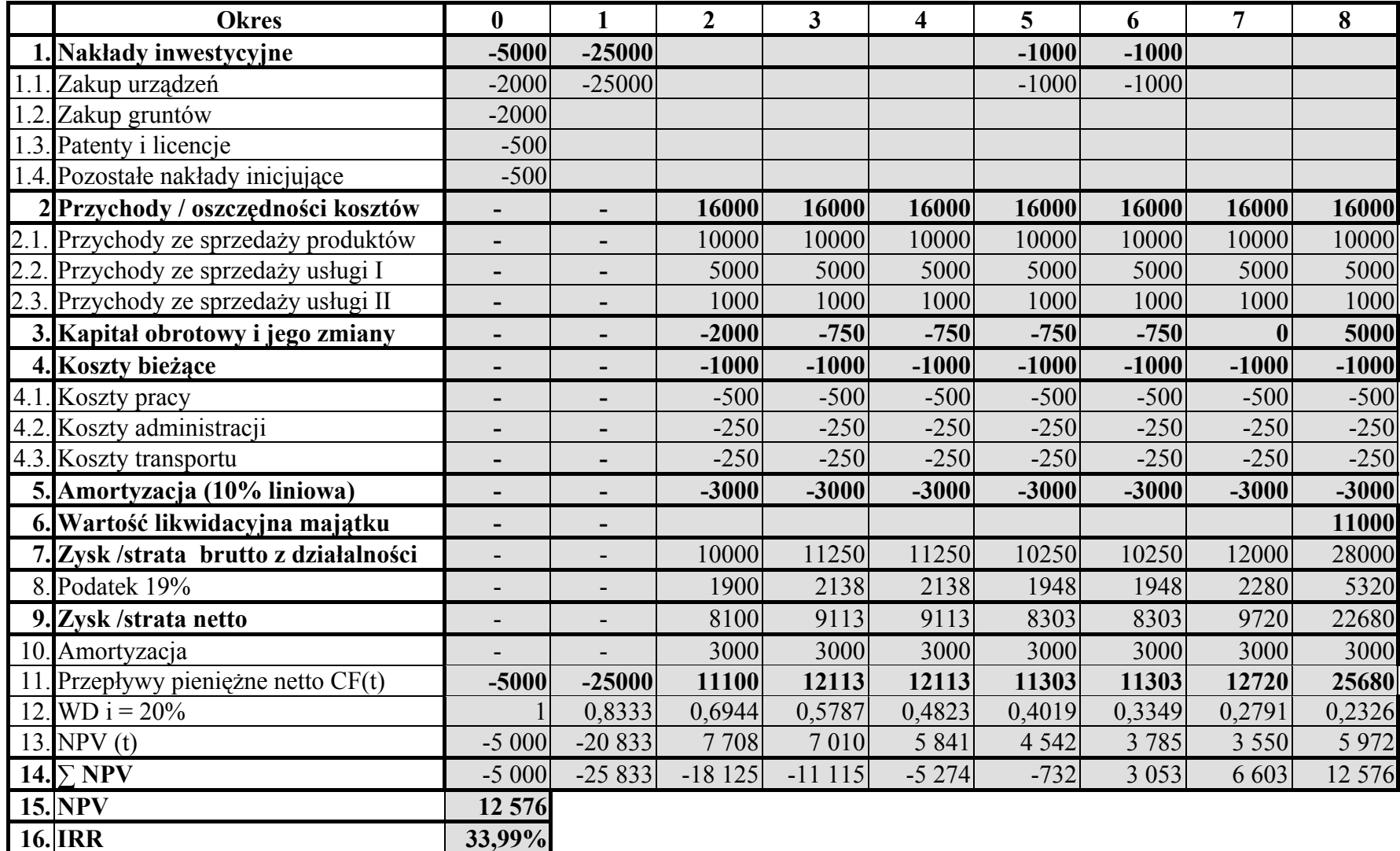

 $I = 35%$ 

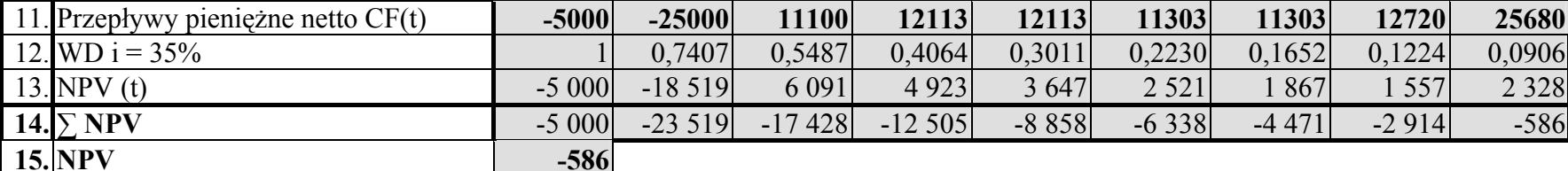

 $IRR = i_0 + [NPV_0/(NPV_0-NPV_1)] * (i_1 - i_0)$ 

 $IRR = 20\% + 12\,576 / (12\,576 - 586) * (35\% - 20\%)$ 

 $IRR = 20\% + 12\,576 / (13\,162) * (15\%)$ 

 $IRR = 20\% + 0.9555 * 15\%$ 

 $IRR = 20\% + 14,33\%$ 

*IRR = 34,33%* 

## *Analiza koszty – efektywność. Podejście klasyczne*

#### **Zadanie 7.**

Poniżej zaprezentowane projekty odnoszą się do sfery opieki zdrowotnej. Program regionalny zakłada, iż realizacja projektu preferowanego powinna ograniczyć liczbę osób umierających na choroby nowotworowe o ok. 2000 osób rocznie Wskaż projekt spełniający ten warunek. Co można powiedzieć o pozostałych alternatywach projektowych ?

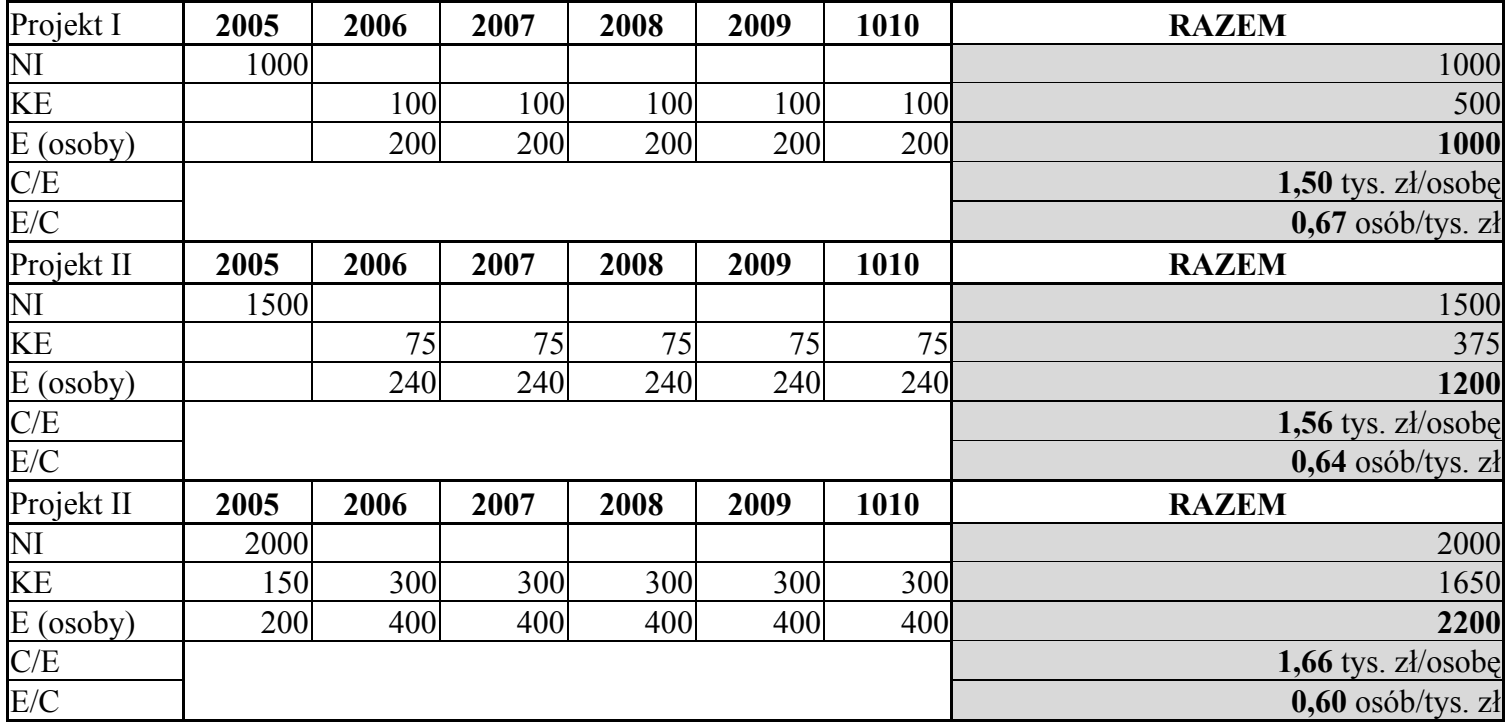

Wartości w tys. zł

# *Analiza DGC*

**Zadanie 8.** Dokonaj kalkulacji wskaźników DGC dla projektu zakupu aparatury medycznej, którego charakterystykę zaprezentowano w poniższych tabelach.

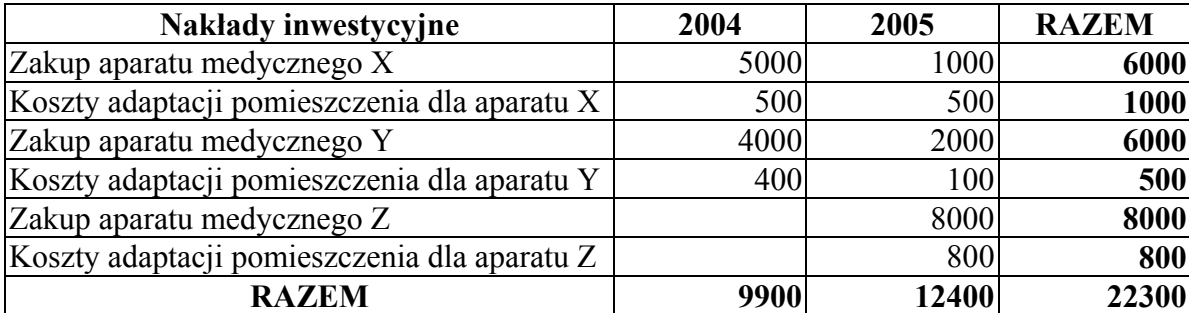

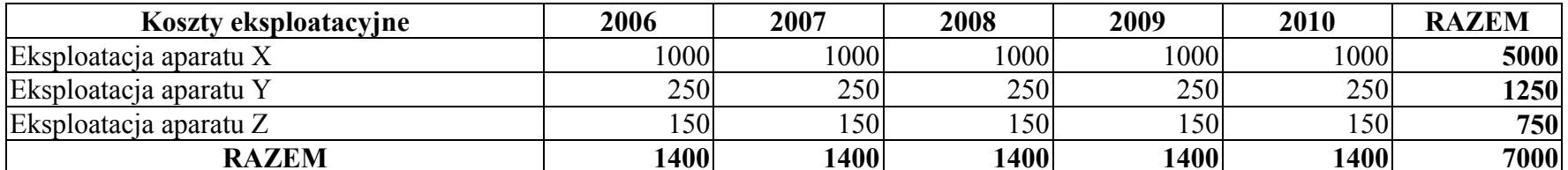

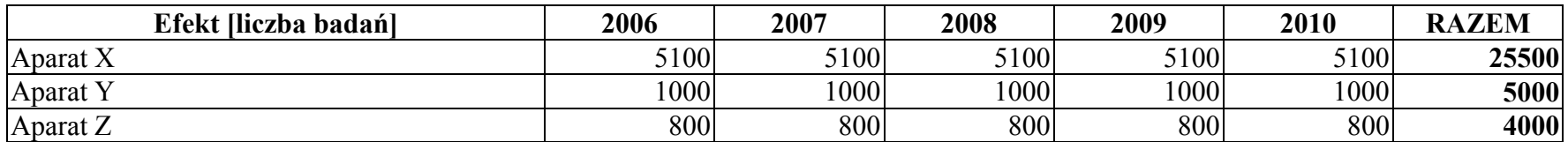

**Rozwiązanie** 

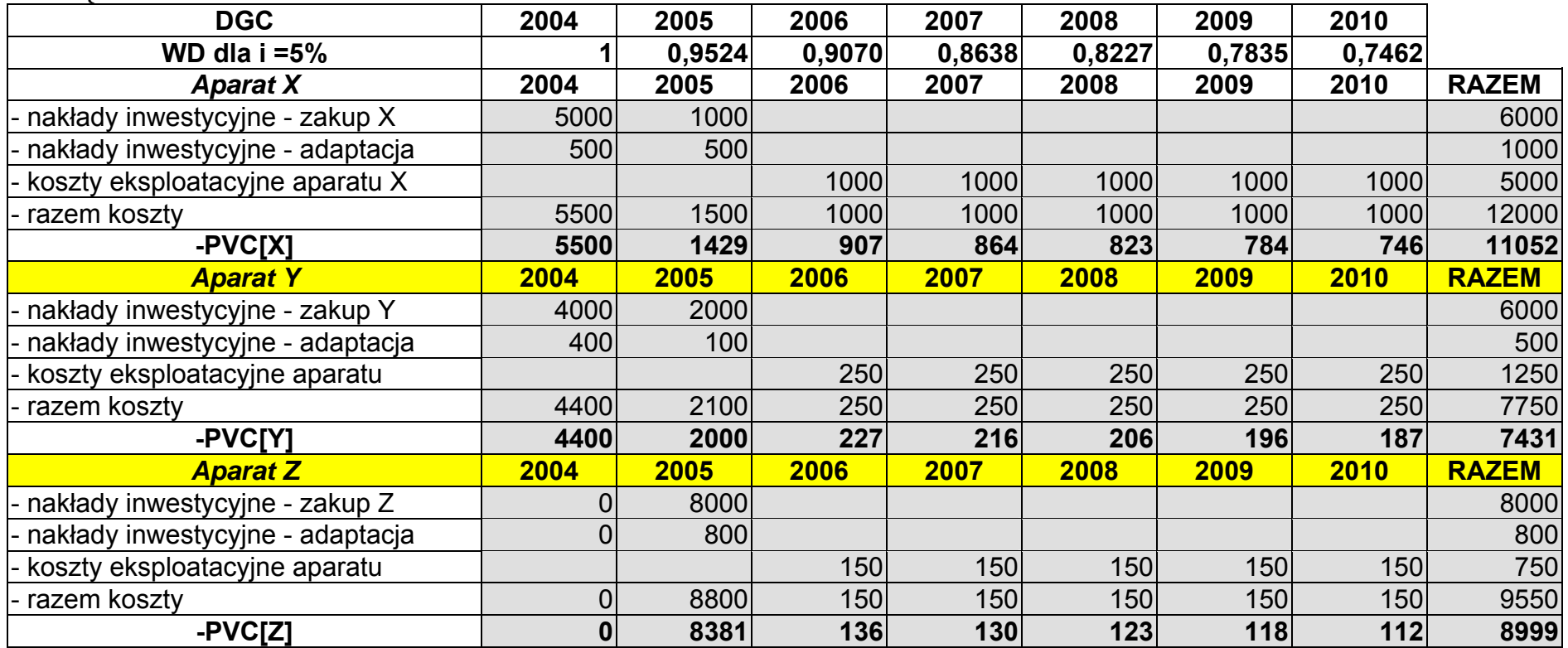

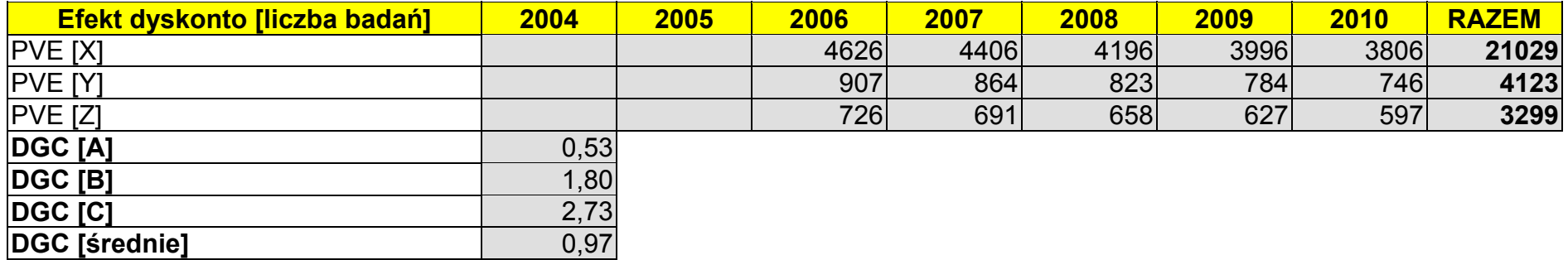

## *Analiza kosztów i korzyści*

#### **Zadanie 9.**

Dokonaj oceny społeczno-ekonomicznej dla przedsięwzięcia lokalnego dotyczącego obiektu infrastrukturalnego o następującej charakterystyce:

#### **A) Nakłady inwestycyjne**

Koszt prac budowlanych 7000 tys. zł. Wartość lokalna prac budowlanych w gminie (gdzie realizowane jest przedsięwzięcie) jest zaniżona w relacji do cen krajowych o 30%. Wydatki związane z pracami budowlanymi ponoszone są równomiernie w latach 2004- 2005.

#### **B) Koszty eksploatacyjne**

Koszty eksploatacyjne w okresie 2006-2008 kształtują się na stałym poziomie i wynoszą 200 tys. zł / rocznie. Ich wartość (lokalna) jest zaniżona w relacji do średnich cen krajowych o 15%.

### **C) Koszty zewnętrzne**

Projekt niekorzystnie oddziałuje na pobliską zabudowę mieszkaniową (nadmierne ekspozycia na hałas). Koszty zewnętrzne łączą się z wydatkami na "obronę" – budowa ekranów dźwiękochłonnych (koszt traktowany jak prace budowlane w pkt. A) - których wartość wg cen lokalnych oszacowano na 400 tys. zł (2006 r).

### **D) Przychody ze sprzedaży produktów**

W ramach projektu oferowane będą produkty, których cena jednostkowa została ustalona na podstawie średniej sub-regionalnej dla tego rodzaju oferty w wysokości 1000 zł/szt. Ponadto, zakłada się, że średnia cena sub-regionalna jest zaniżona w relacji do średniej krajowej dla tego rodzaju produktów o 10%. Szacuje się, że produkt rocznie zakupi 1000 firm (począwszy od 2006 do 2008 r.)

#### **E) Korzyści zewnętrzne**

Wiążą się ze oszczędnością czasu związaną z przejazdem przez miasto. Szacuje się że oszczędność ta wyniesie 5 minut /samochód. Natężenie ruchu (średnio dziennie) 10 000 pojazdów. Do wyznaczenia pieniężnych korzyści można przyjąć średnią godzinową stawkę wynagrodzenia w Polsce równą 15 zł / godzinę. (Korzyści zewnętrzne wytępią począwszy od 2006 roku - dla uproszenia przyjąć, iż jedna osoba jest tożsama z jednym pojazdem, zaś rok liczy 365 dni).

#### **F) Struktura finansowania inwestycji**

Środki gminy stanowią 40% (koszt alternatywny 4%), środki obce (kredyt) to pozostałe 60% wartości nakładów inwestycyjnych – koszt kredytu 8%.

#### **G) Wartości makroekonomiczne**

Wartość eksportu 3500 mln zł Wartość importu 6000 mln zł Cała importowe - 600 mln zł Podatki eksportowe – 50 mln zł

#### **H) Dokonaj obliczeń wskaźników ENPV, B/C.**

#### **Rozwiązanie**

#### **a) Nakłady inwestycyjne**

- 1. Wartość nakładów 7000 tys. zł; 3500 tys. zł (2004); 3500 tys. zł (2005)
- 2.  $cf<sub>1A</sub> = 100/70 = 1.43$
- 3.  $SCF = 0.94$
- 4.  $cf_1 = 1,43 * 0,94 = 1,34$
- 5. Nakłady skorygowane = 4680 (2004); 4680 (2005)

#### **b) Koszty eksploatacyjne**

- 1. Wartość KE = 200 tys. zł (2006); 200 tys. zł (2007); 200 tys. zł (2008)
- 2.  $cf<sub>2A</sub> = 100/85 = 1,18$
- 3.  $SCF = 0.94$
- 4.  $cf_2 = 1,18 * 0,94 = 1,10$
- 5. Wartość skorygowana = 220 tys. zł (2006); 220 tys. zł (2007); 220 tys. zł (2008)

#### **c) Koszty zewnętrzne**

- 1. Wartość KZ = 400 tys. zł (2006)
- 2.  $cf<sub>3A</sub> = 1,43$
- 3.  $SCF = 0.94$
- 4.  $cf_3 = 1.43 * 0.94 = 1.34$
- 5. Wartość skorygowana KZ = 535 tys. zł (2006)
- **d) Przychody ze sprzedaży** 
	- 1. Wartość PS = 1000 zł  $*1000$  firm = 1 000 tys. zł
	- 2.  $cf<sub>4A</sub> = 100/90 = 1.11$
	- 3.  $SCF = 0.94$
	- 4.  $cf_4 = 1,05 * 0,94 = 1,04$
	- 5. Wartość skorygowana PS = 1040 tys. zł (2006); 1040 tys. zł (2007) 1040 tys. zł (2008)

#### **e) Korzyści zewnętrzne**

- 1. Oszczędność czasu (h) = [5 min\*10000 pojazdów/dzień\*365 dni]/60 min = 304 167 godz.
- 2. Oszczędność czasu (tys. zł) [304 167 godzi \* 15 zł/godz]/1000 = 4563 tys. zł
- 3.  $SCF = 0.94$
- 4. Oszczędność czasu (tys. zł) = 4 563 tys. zł \* 0,94 = 4 270 tys. zł

#### **f) Finansowanie**

- $0.4 * 4\% + 0.6 * 8\% = 6.4\%$  (zaokrąglić do pełnego procentu)
- **g) SCF**

 $SCF = (3500+6000) / [(3500+50) + (6000+600)] = 0.94$ 

#### **h) Obliczenia ENPV oraz B/C**

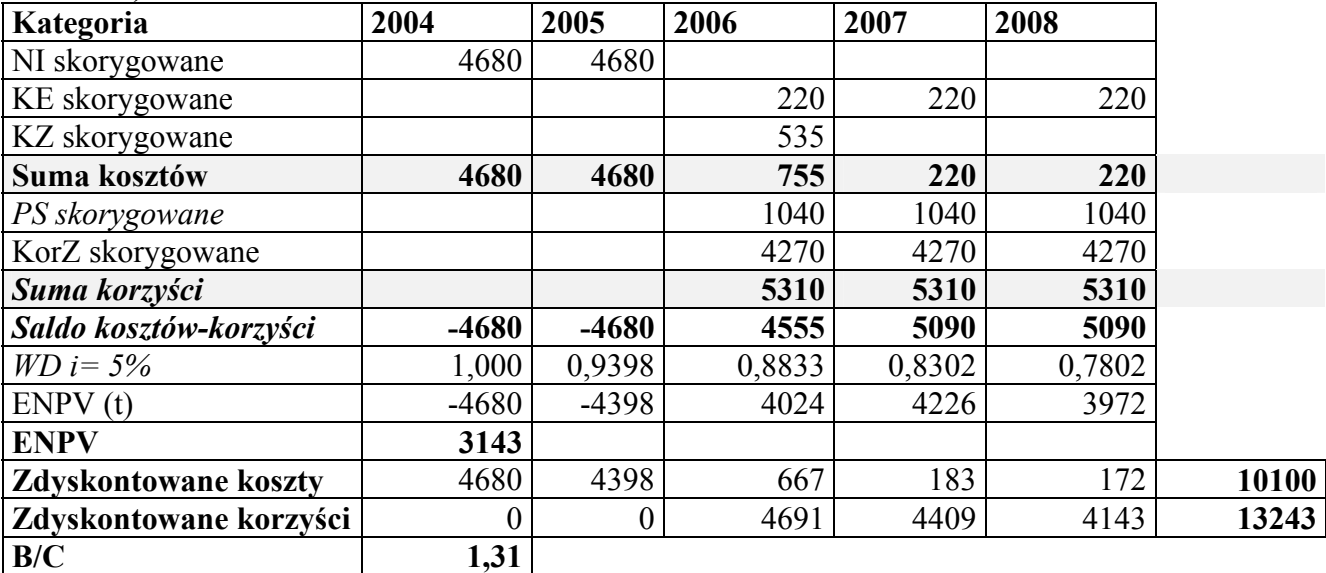

## *Analiza kosztów i korzyści z wagami dystrybucyjnymi (wersja uproszczona)*

### **Zadanie10.**

Dokonaj oceny społeczno-ekonomicznej dla przedsięwzięcia budowy centrum przedsiębiorczości finansowanego, przez samo-opodatkowania się mieszkańców gminy, w ujęciu klasycznym analizy kosztów i korzyści oraz w ujęciu analizy kosztów i korzyści z wagami dystrybucyjnymi

A. Struktura społeczności lokalnej

- 90% ludności (9 000 osób) uzyskuje dochód roczny opodatkowany na poziomie 19% (grupa A),
- 7% ludności (700 osób) uzyskuje dochód roczny opodatkowania na poziomie 30% (grupa B),
- 3% ludności (300 osób) uzyskuje dochód roczny opodatkowany na poziomie 40% (grupa C).
- B. Wielkość samo-opodatkowania wynosi 50 zł rocznie i jest pobierana jednorazowo w 2005 roku od każdej z osób. Wszystkie zgromadzone w ten sposób środki stanowią nakłady inwestycyjne na budowę inkubatora.
- C. Koszty eksploatacyjne centrum przedsiębiorczości wynoszą 10 000 zł rocznie począwszy od 2006 r.
- D. Przychody z wynajmu powierzchni centrum przedsiębiorczości wynoszą 100 000 zł/rok począwszy od 2006 r.
- E. Planuje się, że w centrum przedsiębiorczości będzie działać 10 firm, każda zatrudni 3 bezrobotne osoby. Stąd korzyści społeczne (uproszczone) w oszczędnościach wypłaty zasiłków wyniosą: 3 osoby \* 450 zł/mc \*12 mc \* 10 firm = 162 000 zł w 2006 r.
- F. Kalkulację efektów dystrybucyjnych oprzeć na stawkach podatkowych 19%, 30% oraz 40%

Klasyczna kalkulacja nakładów inwestycyjnych – kosztów obciążenia każdej z grup

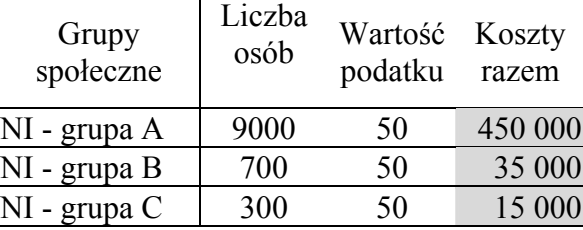

Kalkulacje ENPV – podejście klasyczne

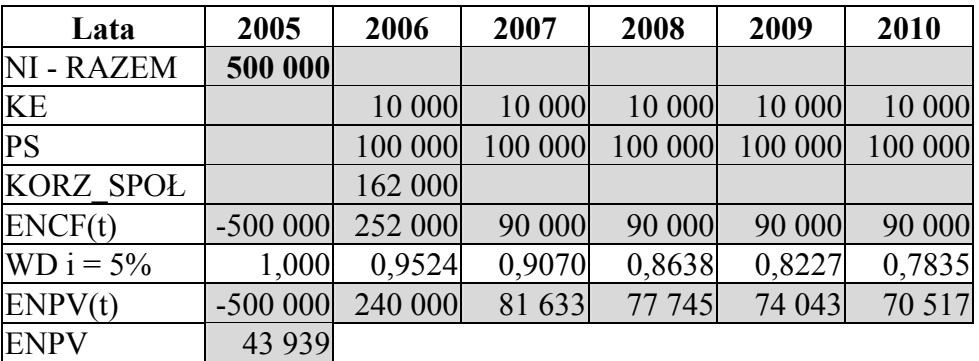

Kalkulacja nakładów inwestycyjnych z uwzględnieniem efektów dystrybucyjnych – kosztów obciążenia każdej z grup

| Grupy<br>społeczne | Koszty<br>razem -<br>ujęcie<br>klasyczne | Czynniki | Koszty razem<br>$-\overline{u}$ iecie<br>$\sim$ korygujące dystrybucyjne | $(0,19+0,30+0,40)/3 = 0,2967$ |
|--------------------|------------------------------------------|----------|--------------------------------------------------------------------------|-------------------------------|
| NI - grupa A       | 450 000                                  | 1,56     | 702000                                                                   | $0,2967/0,19 = 1,56$          |
| $NI$ - grupa $B$   | 35 000                                   | 0,99     | 34650                                                                    | $0,2967/0,30 = 0,99$          |
| $NI$ - grupa $C$   | 15 000                                   | 0.74     | 11100                                                                    | $0,2967/0,40=0,74$            |

Kalkulacja ENPV – podejście dystrybucyjne

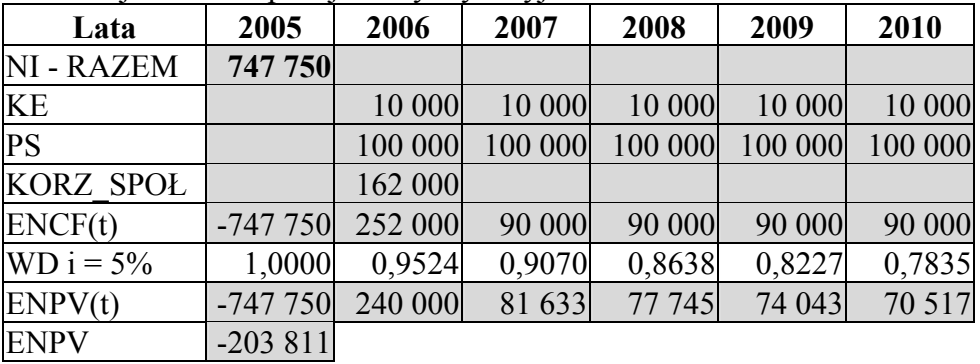